## **SET-BC**

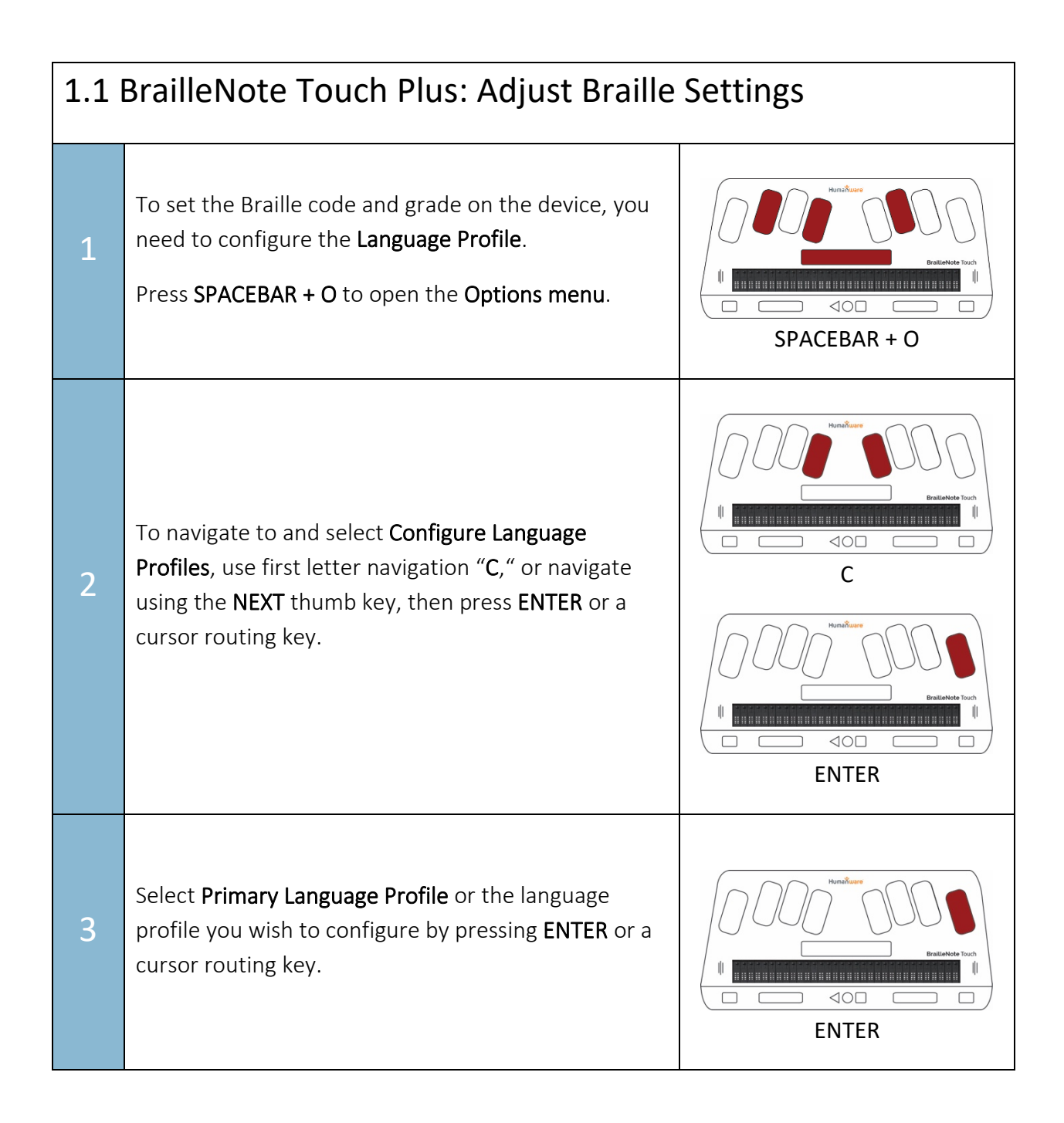

## SET-BC

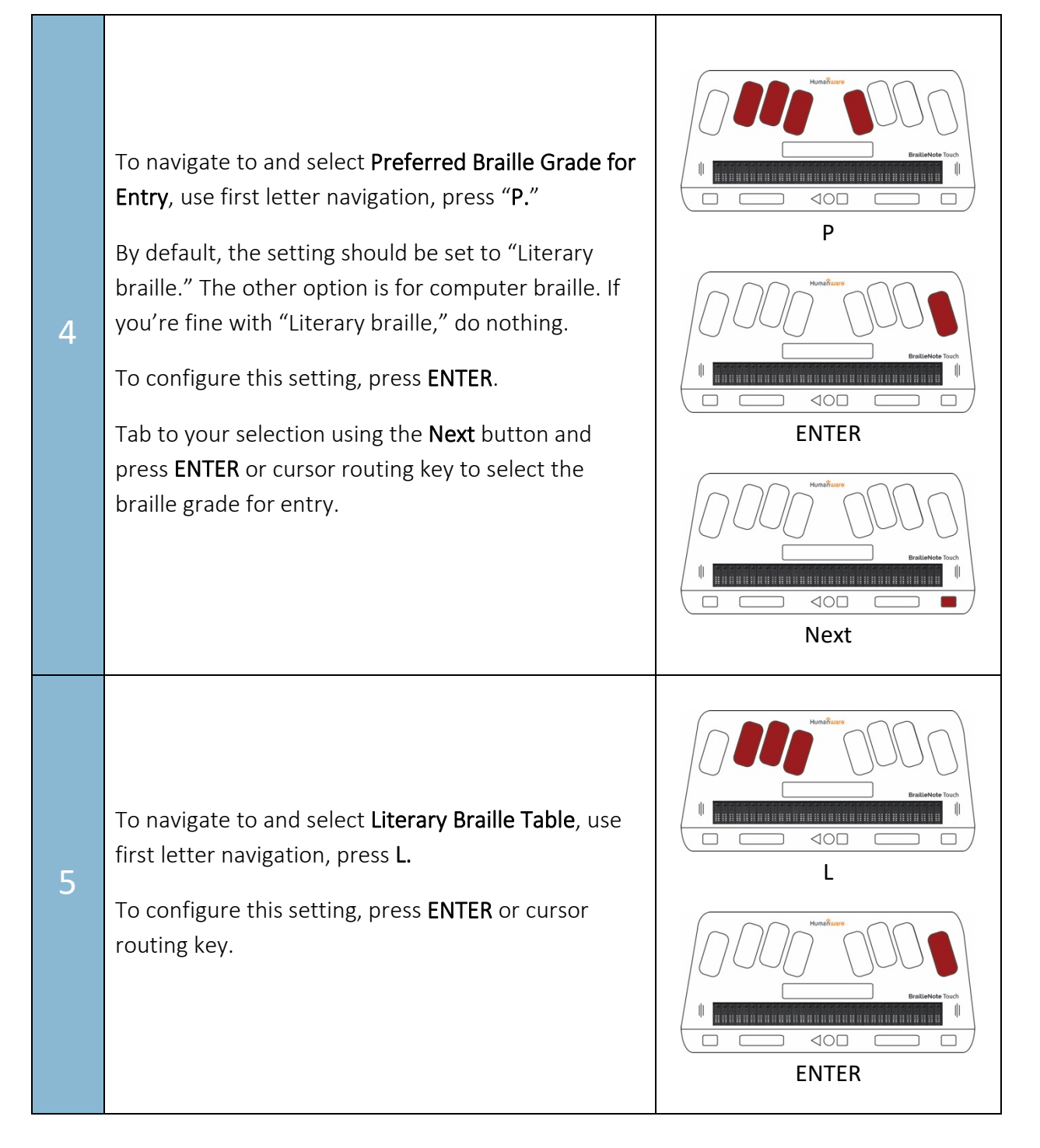

## **SET-BC**

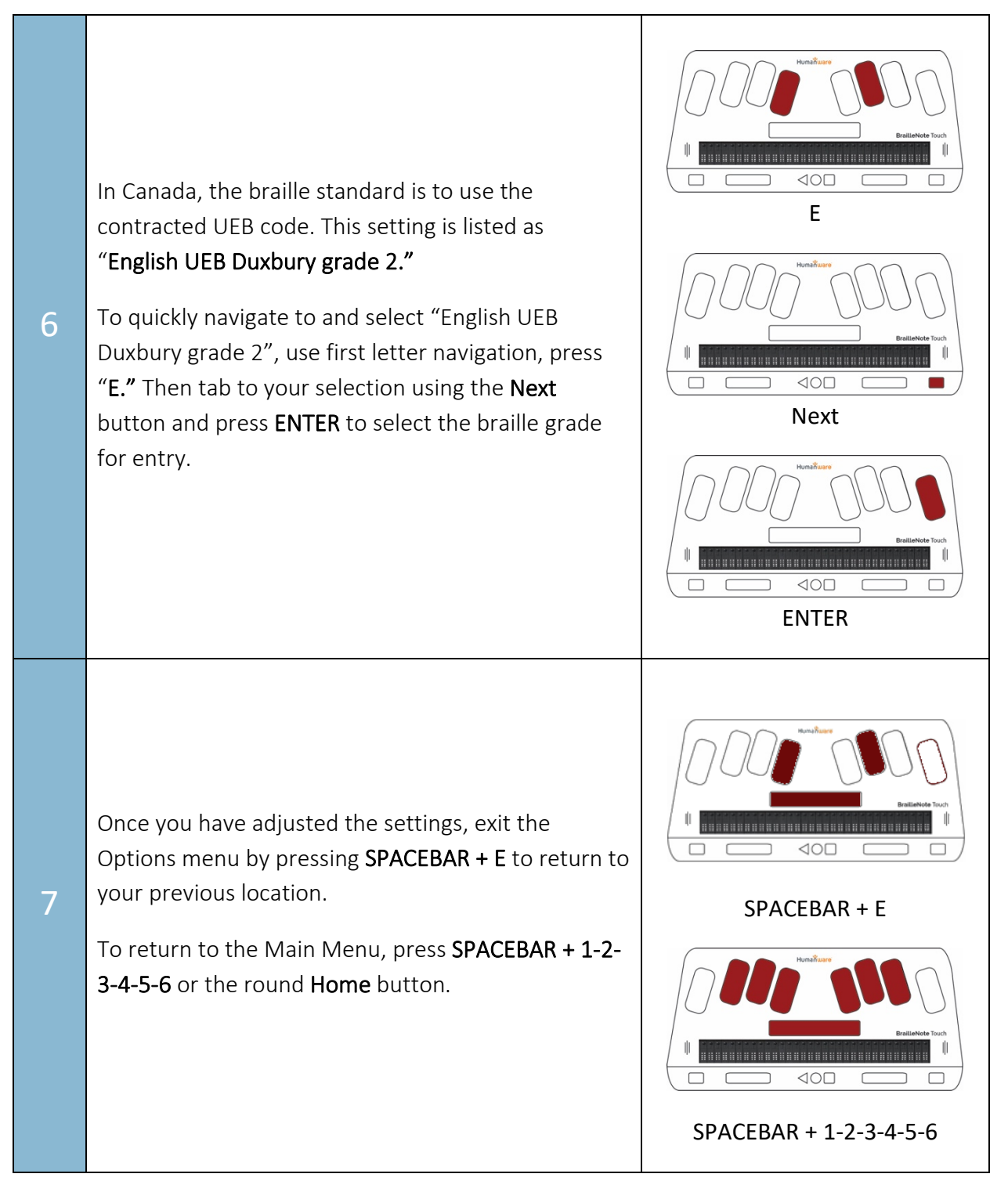